# **What is the difference between Revert and Restore?**

### **Lets figure out the difference between revert and restore and when we need to use them.**

### **PROBLEM**

Something has happened and you want to take a step back.

Maybe you have noticed under the Server menu "Revert to last model"

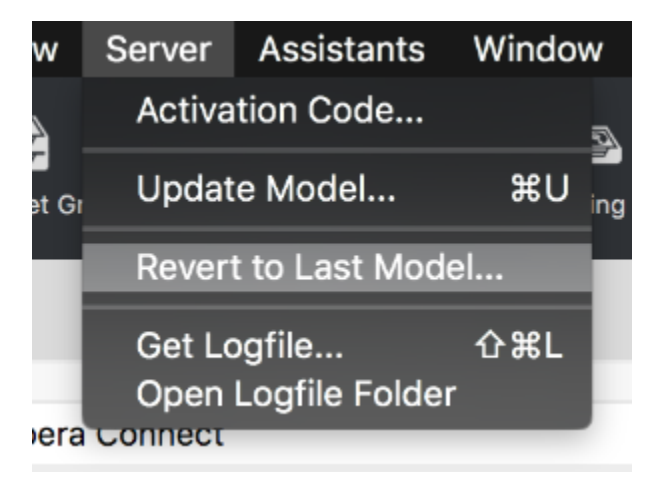

#### and in the command line there is a:

sudo fwcontrol server restore [version]

の Remember: when you open the FW admin we are making changes to a future model.

# **RESOLUTION**

### **Revert:**

Is like a typical revert you would see in a document editor and takes things back to the last saved state.

Lets say I opened my FileWave Admin and the model was currently 10 (Any changes I would be making in the FW Admin would become model 11 once I applied it by updating the model).

So I make a fileset called "My Fileset A" delete a fileset called "Old Fileset B", and change an association for "Fileset C" from being to a "Group 1" to "Group 2"

At this point – if I did select "Revert to last Model" from the server menu – It would undo everything I did by going back to the currently deployed model 10.

IF however, I updated the model to 11, and realized I made a mistake, a revert isn't going to help me out there. As it would be reverting to 11

#### **Restore**:

Restore is not a revert, but has the ability to jump back to previous models. Taking the same story from above;

Lets say I opened my FileWave Admin and the model was currently 10 (Any changes I would be making in the FW Admin would become model 11 once I applied it by updating the model).

So I make a fileset called "My Fileset A" delete a fileset called "Old Fileset B", and change an association for "Fileset C" from being to a "Group 1" to "Group 2"

If however, I updated the model to 11, and realized I made a mistake. I can restore model 10 by doing

The server only keeps the last 20 models.

After the command finished:

- I would quit admin and open it again, seeing model 10 is now restored
- My FIleset A wouldn't be in the filesets view, but the data for it would see be on the server
- Old FIleset B would show in the filesets view, and the data would be **missing** on the server
- The association for "Fileset C" would be back to being to a "Group 1"

Restoring a previous model will not unerase a removed fileset. You need your backups for that.

## **ADDITIONAL INFORMATION**

Often if you make a big enough mistake. it is better to just [contact support](https://help.filewave.com) and have them help you get back to where you need to be.